# **INSTITUTO FEDERAL DE EDUCAÇÃO, CIÊNCIA E TECNOLOGIA FLUMINENSE**

# **PROGRAMA DE PÓS-GRADUAÇÃO EM SISTEMAS APLICADOS À ENGENHARIA E GESTÃO**

**Nome do Mestrando**

**TÍTULO DA DISSERTAÇÃO**

**Cidade/Estado**

**Ano**

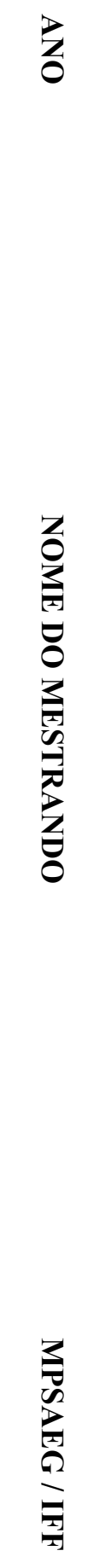

## **INSTITUTO FEDERAL DE EDUCAÇÃO, CIÊNCIA E TECNOLOGIA FLUMINENSE**

# PROGRAMA DE PÓS-GRADUAÇÃO EM SISTEMAS APLICADOS À ENGENHARIA E GESTÃO

NOME DO MESTRANDO

TÍTULO DA DISSERTAÇÃO

Xxxxxxx Xxxxxxx Xxxxxxx

(Orientador)

Xxxxxxx Xxxxxxx Xxxxxxx

(Coorientador)

Dissertação de Mestrado apresentada ao Programa de Pós-Graduação do Instituto Federal de Educação, Ciência e Tecnologia Fluminense, no Curso de Mestrado Profissional em Sistemas Aplicados à Engenharia e Gestão (MPSAEG), como parte dos requisitos necessários à obtenção do título de Mestre em Sistemas Aplicados à Engenharia e Gestão.

Cidade/Estado Ano

Biblioteca Anton Dakitsch

CIP – Catalogação na Publicação

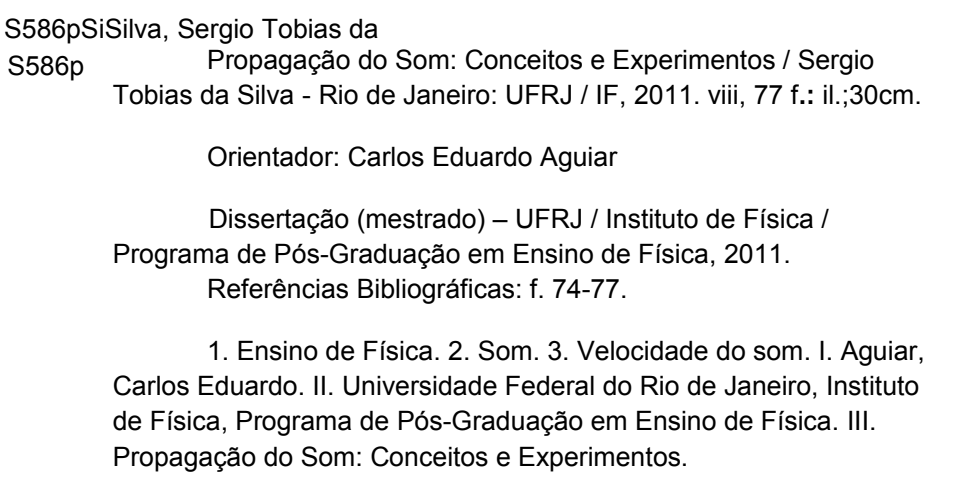

Elaborada pelo Sistema de Geração Automática de Ficha catalográfica da Biblioteca Anton Dakitsch do IFF com os dados fornecidos pelo(a) autor(a).

## INSTITUTO FEDERAL DE EDUCAÇÃO, CIÊNCIA E TECNOLOGIA **FLUMINENSE**

# PROGRAMA DE PÓS-GRADUAÇÃO EM SISTEMAS APLICADOS À ENGENHARIA E GESTÃO

Nome do Mestrando

### TÍTULO DA DISSERTAÇÃO

Dissertação de Mestrado apresentada ao Programa de Pós-Graduação do Instituto Federal de Educação, Ciência e Tecnologia Fluminense, no Curso de Mestrado Profissional em Sistemas Aplicados à Engenharia e Gestão (MPSAEG), como parte dos requisitos necessários à obtenção do título de Mestre em Sistemas Aplicados à Engenharia e Gestão.

Aprovado(a) em xx de xxxx de 20\*\*.

Banca Examinadora:

Nome, Título Instituto Federal de Educação, Ciência e tecnologia Fluminense (Orientador)

 $\mathcal{L}_\text{max}$  , and the set of the set of the set of the set of the set of the set of the set of the set of the set of the set of the set of the set of the set of the set of the set of the set of the set of the set of the

Nome, Título Instituição (Coorientador)

 $\mathcal{L}_\text{max}$  , and the set of the set of the set of the set of the set of the set of the set of the set of the set of the set of the set of the set of the set of the set of the set of the set of the set of the set of the

Nome, Título Instituição

 $\mathcal{L}_\text{max}$  , and the set of the set of the set of the set of the set of the set of the set of the set of the set of the set of the set of the set of the set of the set of the set of the set of the set of the set of the

Nome, Título Instituição

 $\mathcal{L}_\text{max}$  , and the set of the set of the set of the set of the set of the set of the set of the set of the set of the set of the set of the set of the set of the set of the set of the set of the set of the set of the

Dedico este trabalho ....

## **AGRADECIMENTOS**

 $A$ 0...

Agradeço ....

#### **RESUMO**

MAXIMO DE 260 PALAVRAS sem parágrafo e espaço entre linhas simples xxxxxxxxxxxxxxxxxxxxxxxxxxxxxxxxxxxxxxxxxxxxxxxxxxxxxxxxxxxxxxxxxxxxxxxxxxx xxxxxxxxxxxxxxxxxxxxxxxxxxxxxxxxxxxxxxxxxxxxxxxxxxxxxxxxxxxxxxxxxxxxxxxxxxx xxxxxxxxxxxxxxxxxxxxxxxxxxxxxxxxxxxxxxxxxxxxxxxxxxxxxxxxxxxxxxxxxxxxxxxxxx

**Palavras-chave:** palavra-chave 1, palavra chave 2, palavra chave 3.

#### **ABSTRACT**

MAXIMO DE 260 PALAVRAS sem parágrafo e espaço entre linhas simples xxxxxxxxxxxxxxxxxxxxxxxxxxxxxxxxxxxxxxxxxxxxxxxxxxxxxxxxxxxxxxxxxxxxxxxxxxx xxxxxxxxxxxxxxxxxxxxxxxxxxxxxxxxxxxxxxxxxxxxxxxxxxxxxxxxxxxxxxxxxxxxxxxxxxx xxxxxxxxxxxxxxxxxxxxxxxxxxxxxxxxxxxxxxxxxxxxxxxxxxxxxxxxxxxxxxxxxxxxxxxxxx

Keywords: keyword 1, keyword 2, keyword 3

### **LISTAS**

## **Lista de ilustrações**

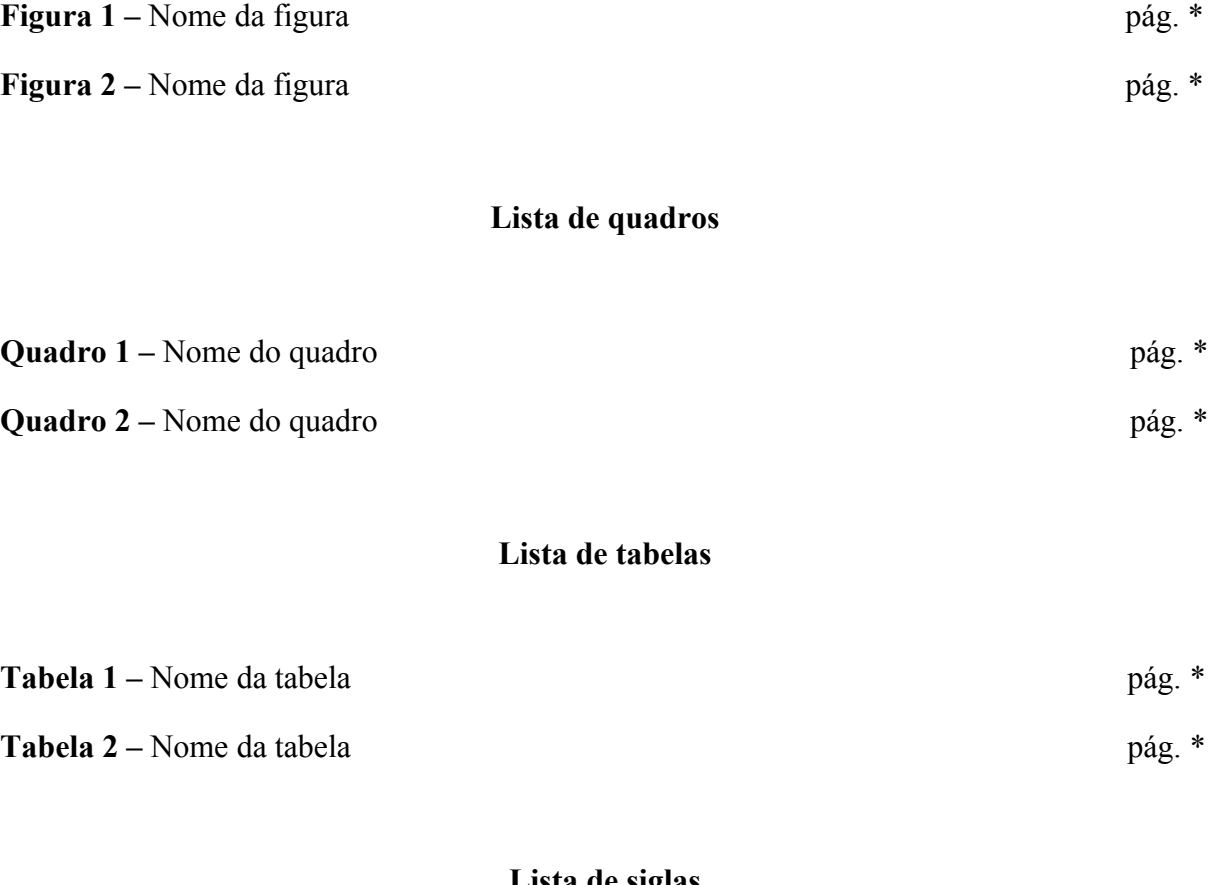

**Lista de siglas**

**SIGLA –** Nome da sigla

**MEC** – Ministério da Educação

## **SUMÁRIO**

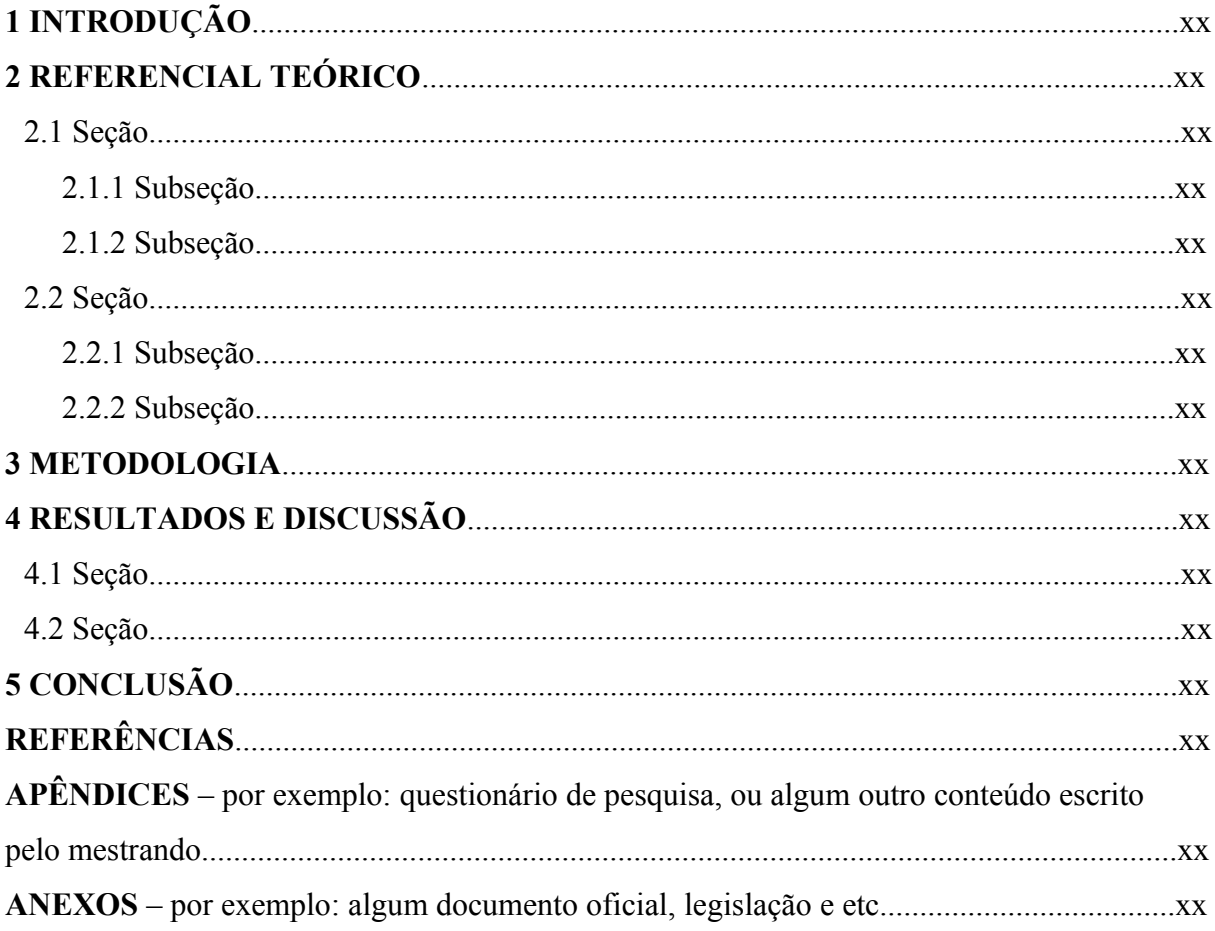

### **INTRODUÇÃO**

**1 REFERENCIAL TEÓRICO** (deverá conter a revisão de literatura e fundamentação teórica)

**1.1 Seção** 

1.1.1 Subseção

#### **2 METODOLOGIA**

#### **3 RESULTADOS E DISCUSSÃO**

**3.1 Seção**

**4 CONCLUSÃO**

**REFERÊNCIAS**

**APÊNDICE (S)**

**ANEXO (S)**

Obs.: A introdução, a metodologia, o referencial teórico, os resultados e discussão e a conclusão deverão iniciar em páginas separadas.

### **Checklist**

 $\Box$  Papel branco, formato A4 na posição vertical;

**2.** Digitação na cor preta, fonte Time New Roman tamanho 12 e tamanho 10 para as citações de mais de 3 linhas, notas de rodapé, paginação e legendas das figuras, quadros e tabelas;

**3.** Espaçamento 1,5 entre linhas e espaçamento simples para as citações de mais de 3 linhas, notas de ropapé, referências e ilustrações; **自④** 

**Feb.** Margens: superior 3cm, esquerda 3cm, direita 2 cm e inferior 2 cm;

6. Alinhamento de margens do texto: justificado

**E 4.** As páginas deverão ser contadas a partir da folha de rosto. A numeração das páginas da dissertação será colocada na margem superior à direita. As páginas prétextuais são contadas, mas não numeradas;

**8.** Os capítulos da dissertação devem ter título e ser numerados sequencialmente, em algarismos arábicos;

1. Capítulos podem ser divididos em seções, que devem ter título e ser numeradas sequencialmente em algarismos arábicos, na forma "capítulo. seção" (por exemplo, 2.3 ou II.3);

10. Seções podem ser divididas em subseções, que devem ter título e ser numeradas sequencialmente em algarismos arábicos, na forma "capítulo.seção.subseção" (por exemplo, 2.3.1 <mark>ou II.3.1</mark>).